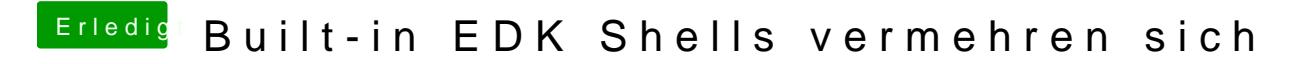

Beitrag von lacunabug vom 15. März 2014, 23:23

Signatur nachgereicht ...